## **Using the Super Abstractor's Dashboard Counts Page - Include v4.4**

The Counts page of the abstraction dashboard displays trial count panels.

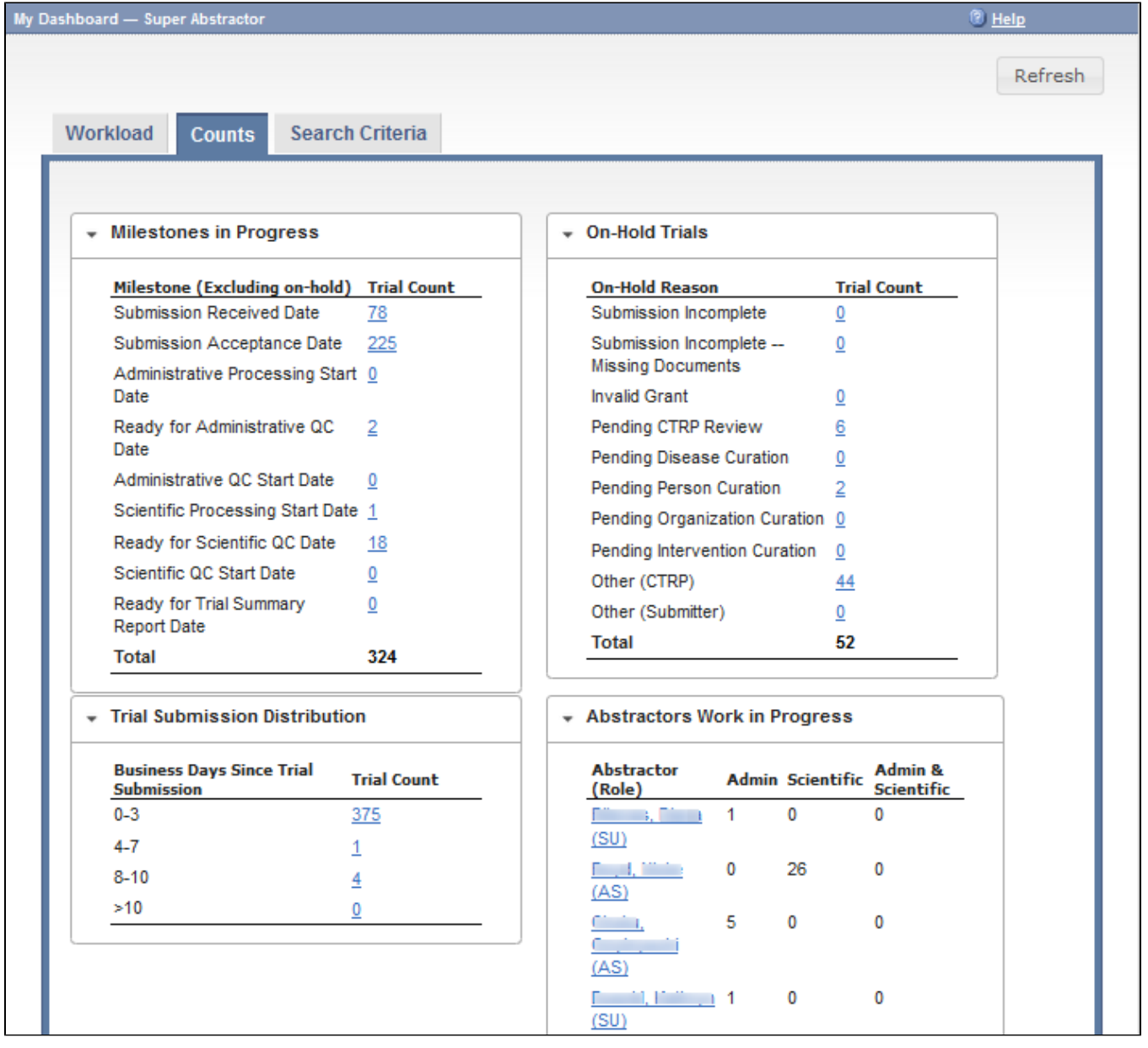

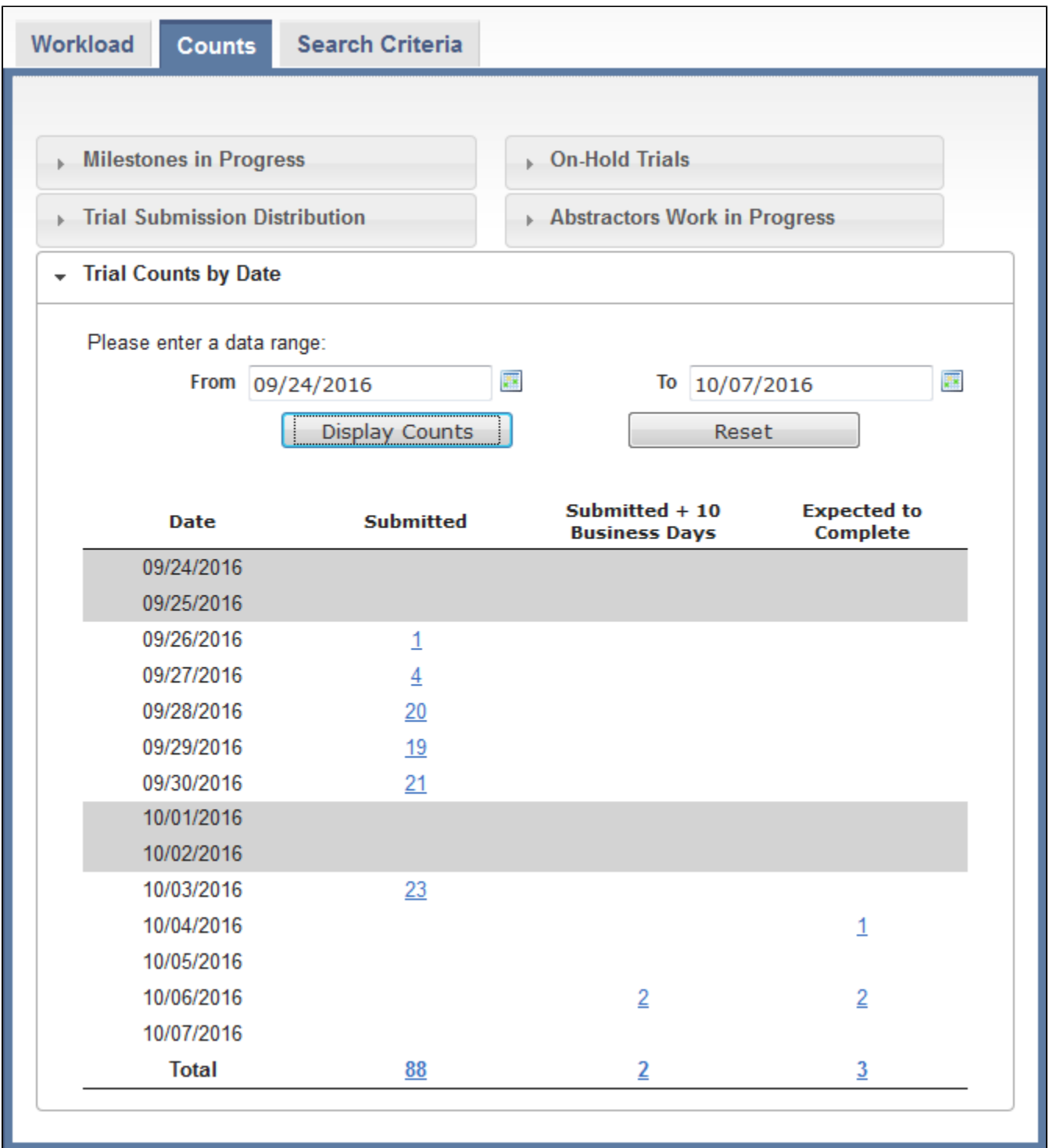

## The following table describes each trial count panel on the Counts page:

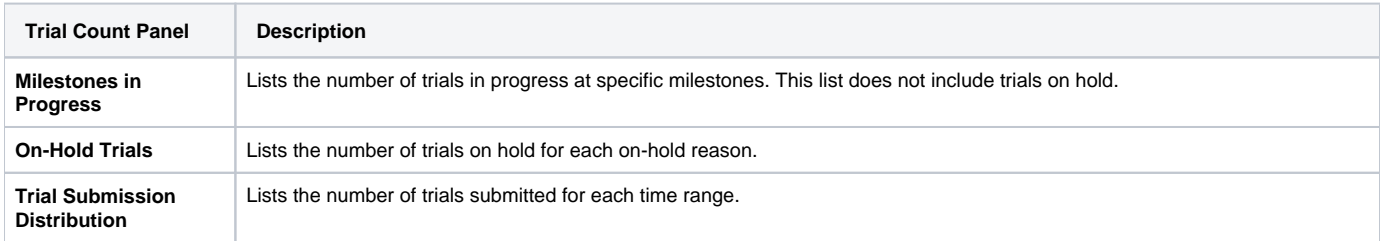

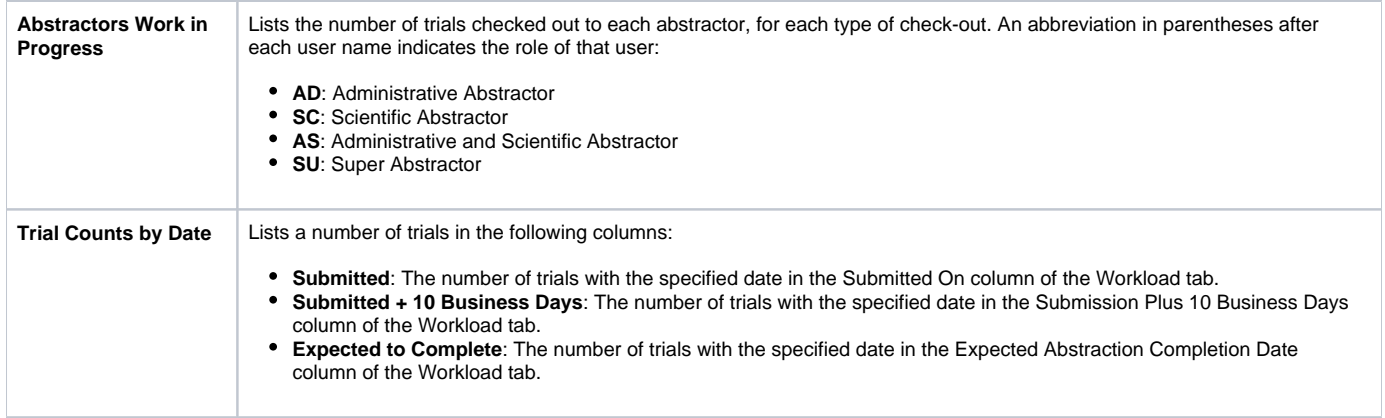

## **How to Use the Trial Count Panels**

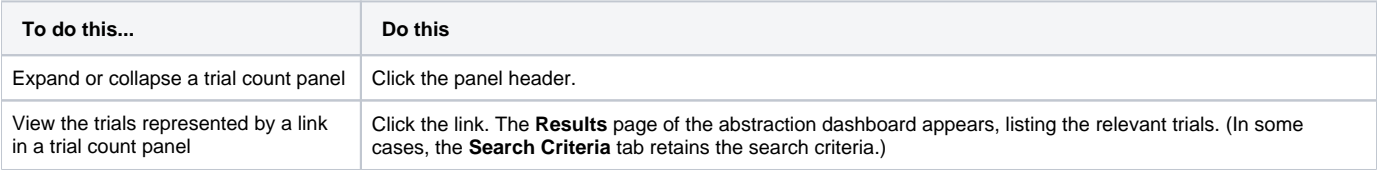